# <span id="page-0-0"></span>Dowodzenie twierdzeń i programowanie z typami zależnymi w Coqu

Zależny pattren-matching

12 kwietnia 2016

[Ex: 1 sort](#page-4-0) [Ex: m sorts](#page-27-0) [Match i fix](#page-48-0)

# Przykład użycia typów zależnych

Poprawność kompilacji — przykład z książki Certified Programming with Dependent Types, Adam Chlipala (MIT)

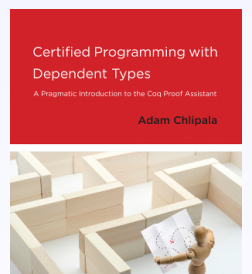

[Ex: 1 sort](#page-4-0) [Ex: m sorts](#page-27-0) [Match i fix](#page-48-0)

# Przykład użycia typów zależnych

Poprawność kompilacji — przykład z książki Certified Programming with Dependent Types, Adam Chlipala (MIT)

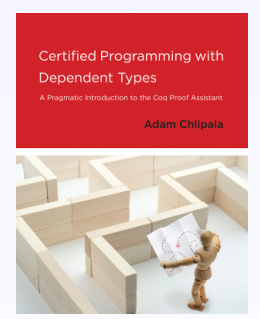

- wydawnictwo: MIT Press 2013
- dostępne: http://adam.chlipala.net/cpdt/

# Przykład użycia typów zależnych

Poprawność kompilacji — przykład z książki Certified Programming with Dependent Types, Adam Chlipala (MIT)

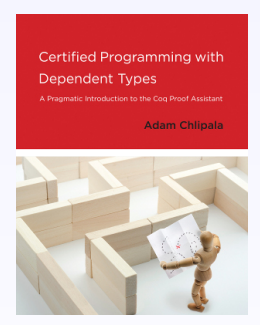

- wydawnictwo: MIT Press 2013
- dostępne: http://adam.chlipala.net/cpdt/

```
Inductive binop : Set := Plus \mid Times.
```

```
Inductive exp : Set :=Const: Z \rightarrow exp\text{Binop}: \text{binop} \to \text{exp} \to \text{exp} \to \text{exp}.
```

```
Check Const 42.
```

```
Check Binop Plus (Const 2) (Const 2).
```

```
Check Binop Times (Binop Plus (Const 2) (Const 2)) (Const 7).
```
#### Inductive  $\text{binop : Set} := \text{Plus} \mid \text{Times}.$

Inductive  $exp : Set :=$  $Const: Z \rightarrow exp$  $\text{Binop}: \text{binop} \to \text{exp} \to \text{exp} \to \text{exp}.$ 

Check Const 42.

Check Binop Plus (Const 2) (Const 2).

```
Inductive \text{binop : Set} := \text{Plus} \mid \text{Times}.
```

```
Inductive exp : Set :=Const: Z \rightarrow exp\text{Binop}: \text{binop} \to \text{exp} \to \text{exp} \to \text{exp}.
```
Check Const 42.

Check Binop Plus (Const 2) (Const 2).

Inductive  $\text{binop : Set} := \text{Plus} \mid \text{Times}.$ 

Inductive  $exp : Set :=$  $Const: Z \rightarrow exp$  $\text{Binop}: \text{binop} \to \text{exp} \to \text{exp} \to \text{exp}.$ 

Check Const 42.

Check Binop Plus (Const 2) (Const 2).

```
Inductive \text{binop : Set} := \text{Plus} \mid \text{Times}.
```

```
Inductive exp : Set :=Const: Z \rightarrow exp\text{Binop}: \text{binop} \to \text{exp} \to \text{exp} \to \text{exp}.
```
Check Const 42.

```
Check Binop Plus (Const 2) (Const 2).
```

```
Inductive \text{binop : Set} := \text{Plus} \mid \text{Times}.
```

```
Inductive exp : Set :=Const: Z \rightarrow exp\text{Binop}: \text{binop} \to \text{exp} \to \text{exp} \to \text{exp}.
```
Check Const 42.

```
Check Binop Plus (Const 2) (Const 2).
```
# Single sort: Source language denotation

```
Inductive binop : Set := Plus \mid Times.
Inductive exp: Set :=Const: Z \rightarrow exp\text{Binop}: \text{binop} \to \text{exp} \to \text{exp} \to \text{exp}.
```

```
Definition binopDenote (b : binop) : Z \rightarrow Z \rightarrow Z :=match b with
    \vert Plus \Rightarrow fun x \vee \Rightarrow x + y| Times \Rightarrow fun x y \Rightarrow x \times yend.
```

```
Fixpoint expDenote (e : exp) : Z :=match e with
   Const n \Rightarrow nBinop b e1 e2 \Rightarrow (binopDenote b) (expDenote e1) (expDenote e2)
  end.
```
# Single sort: Source language denotation

```
Inductive binop : Set := Plus \mid Times.
Inductive exp : Set :=Const: Z \rightarrow exp\text{Binop}: \text{binop} \to \text{exp} \to \text{exp} \to \text{exp}.Definition binopDenote (b : binop) : Z \rightarrow Z \rightarrow Z :=match h with
    Plus \Rightarrow fun x y \Rightarrow x + yTimes \Rightarrow fun x \vee \Rightarrow x \times yend.
Fixpoint expDenote (e : exp) : Z :=match e with
    Const n \Rightarrow nBinop b e1 e2 \Rightarrow (binopDenote b) (expDenote e1) (expDenote e2)
   end.
```
#### Single sort: Source language denotation

```
Inductive binop : Set := Plus \mid Times.
Inductive exp : Set :=Const: Z \rightarrow exp\text{Binop}: \text{binop} \to \text{exp} \to \text{exp} \to \text{exp}.Definition binopDenote (b : binop) : Z \rightarrow Z \rightarrow Z :=match h with
    Plus \Rightarrow fun x y \Rightarrow x + yTimes \Rightarrow fun x \vee \Rightarrow x \times yend.
Fixpoint expDenote (e : exp) : Z :=match e with
    Const n \Rightarrow nBinop b e1 e2 \Rightarrow (binopDenote b) (expDenote e1) (expDenote e2)
   end.
```
<span id="page-13-0"></span>Inductive *instr*  $: Set :=$  $iConst: Z \rightarrow instr$  $iBinop : binop \rightarrow instr.$ 

Definition  $prog := list$  instr.

Check iConst 42 :: nil.

Check iConst 2 :: iConst 2 :: iBinop Plus :: nil.

Inductive *instr*  $: Set :=$  $iConst: Z \rightarrow instr$  $iBinop : binop \rightarrow instr.$ 

Definition  $prog := list instr$ .

Check iConst 42 :: nil.

Check iConst 2 :: iConst 2 :: iBinop Plus :: nil.

Inductive *instr*  $: Set :=$  $iConst: Z \rightarrow instr$  $iBinop : binop \rightarrow instr.$ 

Definition  $prog := list instr$ .

Check iConst 42 :: nil.

Check iConst 2 :: iConst 2 :: iBinop Plus :: nil.

Inductive *instr*  $: Set :=$  $iConst: Z \rightarrow instr$  $iBinop : binop \rightarrow instr.$ 

Definition  $prog := list instr$ .

Check iConst 42 :: nil.

Check iConst 2 :: iConst 2 :: iBinop Plus :: nil.

<span id="page-17-0"></span>Inductive *instr*  $: Set :=$  $iConst: Z \rightarrow instr$  $iBinop : binop \rightarrow instr.$ 

Definition  $prog := list instr$ .

Check iConst 42 :: nil.

Check iConst 2 :: iConst 2 :: iBinop Plus :: nil.

```
Inductive instr : Set :=iConst: 7 \rightarrow instriBinop : binop \rightarrow instr.
```

```
Definition prog := list instr.
```

```
Definition stack := list Z.
Definition instrDenote (i : instr) (s : stack) : option stack :=
  match i with
   iConst n \Rightarrow Some (n:: s)iBinop b \Rightarrowmatch s with
      arg1 :: arg2 :: s' \Rightarrow Some ((binopDenote b) arg1 arg2 :: s')| \_ \Rightarrow None
     end
  end.
```

```
Inductive instr : Set :=iConst: 7 \rightarrow instriBinop : binop \rightarrow instr.
```

```
Definition prog := list instr.
```

```
Definition stack = list Z.
```

```
Definition instrDenote (i : instr) (s : stack) : option stack :=
  match i with
   iConst n \Rightarrow Some (n:: s)iBinop b \Rightarrowmatch s with
      arg1 :: arg2 :: s' \Rightarrow Some ((binopDenote b) arg1 arg2 :: s')| \_ \Rightarrow None
     end
  end.
```

```
Inductive instr : Set :=iConst \cdot 7 \rightarrow instriBinop : binop \rightarrow instr.Definition prog := list instr.
Definition stack = list Z.
Definition instrDenote (i : instr) (s : stack) : option stack :=
  match i with
    iConst n \Rightarrow Some (n:: s)iBinop b \Rightarrowmatch s with
      arg1 :: arg2 :: s' \Rightarrow Some ((binopDenote b) arg1 arg2 :: s')| \Rightarrow None
     end
  end.
```
Inductive *instr*  $: Set :=$  $iConst: Z \rightarrow instr$  $iBinop : binop \rightarrow instr.$ 

Definition  $prog := list instr$ .

Definition stack  $=$  list  $Z$ .

Definition *instrDenote* (*i* : *instr*) (*s* : *stack*) : *option stack* := ...

```
Inductive instr : Set :=iConst: 7 \rightarrow instriBinop : binop \rightarrow instr.
```
Definition  $prog := list instr$ .

```
Definition stack := list Z.
```

```
Definition instrDenote (i : instr) (s : stack) : option stack := ...
```

```
Fixpoint progDenote (p : prog) (s : stack) : option stack :=
  match p with
       \mathsf{nil} \Rightarrow Some s
      |i:: p' \Rightarrow match instrDenote i s with
                       None \Rightarrow NoneSome s' \Rightarrow progDenote p' s'
                  end
```
end.

# <span id="page-23-0"></span>Single sort: Compilation

```
Fixpoint compile (e : exp) : prog :=match e with
   Const n \Rightarrow iConst n :: nilBinop b e1 e2 \Rightarrow compile e2 ++ compile e1 ++ iBinop b :: nil
  end.
```
## <span id="page-24-0"></span>Single sort: Compilation correctness

```
Fixpoint compile (e : exp) : prog :=match e with
   Const n \Rightarrow iConst n :: nilBinop b e1 e2 \Rightarrow compile e2 ++ compile e1 ++ iBinop b :: nil
  end.
```

```
Theorem compile_correct :
  ∀ e, progDenote (compile e) nil = Some (expDenote e :: nil).
```
Lemma compile\_correct' :  $\forall e \rho s$ , progDenote (compile  $e + p$ )  $s =$  progDenote p (expDenote e :: s).

## Single sort: Compilation correctness

```
Fixpoint compile (e : exp) : prog :=match e with
   Const n \Rightarrow iConst n :: nilBinop b e1 e2 \Rightarrow compile e2 ++ compile e1 ++ iBinop b :: nil
  end.
```
Theorem compile\_correct :

 $\forall$  e, progDenote (compile e) nil = Some (expDenote e :: nil).

Lemma compile\_correct' :  $\forall e \in S$ . progDenote (compile  $e + p$ )  $s =$  progDenote p (expDenote e :: s).

# <span id="page-26-0"></span>Single sort: Compilation correctness

```
Fixpoint compile (e : exp) : prog :=match e with
   Const n \Rightarrow iConst n :: nilBinop b e1 e2 \Rightarrow compile e2 ++ compile e1 ++ iBinop b :: nil
  end.
```
Theorem compile\_correct :

 $\forall$  e, progDenote (compile e) nil = Some (expDenote e :: nil).

Lemma compile\_correct' :  $\forall e \rho s$ , progDenote (compile  $e + p$ )  $s = propDenote p$  (expDenote  $e :: s$ ).

#### <span id="page-27-0"></span>Inductive sort : Set :=  $Mint \mid Mbool$ .

Inductive mbinop : sort  $\rightarrow$  sort  $\rightarrow$  sort  $\rightarrow$  Set := | MPlus : mbinop Mint Mint Mint | MTimes : mbinop Mint Mint Mint  $MEq : \forall s$ , mbinop s s Mbool MLt : mbinop Mint Mint Mbool.

Inductive  $mexp: sort \rightarrow Set :=$  $MZConst: Z \rightarrow mexp$  Mint  $MBConst : bool \rightarrow mexp Mbool$  $MBinop : \forall$  s1 s2 s, mbinop s1 s2 s  $\rightarrow$  mexp s1  $\rightarrow$  mexp s2  $\rightarrow$  mexp s.

Check MBinop MPlus (MZConst 2) (MZConst 2) : mexp Mint.

Inductive sort : Set :=  $Mint \mid Mbool$ .

Inductive mbinop : sort  $\rightarrow$  sort  $\rightarrow$  sort  $\rightarrow$  Set := | MPlus : mbinop Mint Mint Mint | MTimes : mbinop Mint Mint Mint  $MEq : \forall s$ , mbinop s s Mbool MLt : mbinop Mint Mint Mbool.

```
Inductive mexp: sort \rightarrow Set :=MZConst: Z \rightarrow mexp Mint
 MBConst : bool \rightarrow mexp MboolMBino: \forall s1 s2 s, mbinop s1 s2 s \rightarrow mexp s1 \rightarrow mexp s2 \rightarrow mexp s.
```
Check MBinop MPlus (MZConst 2) (MZConst 2) : mexp Mint.

Inductive sort : Set :=  $Min t$  | Mbool.

Inductive mbinop : sort  $\rightarrow$  sort  $\rightarrow$  sort  $\rightarrow$  Set := | MPlus : mbinop Mint Mint Mint | MTimes : mbinop Mint Mint Mint  $MEq : \forall s$ , mbinop s s Mbool MLt : mbinop Mint Mint Mbool.

Inductive  $mexp: sort \rightarrow Set :=$  $MZConst: Z \rightarrow mexp$  Mint  $MBConst : bool \rightarrow mexp Mbool$  $MBinop : \forall$  s1 s2 s, mbinop s1 s2 s  $\rightarrow$  mexp s1  $\rightarrow$  mexp s2  $\rightarrow$  mexp s.

Check MBinop MPlus (MZConst 2) (MZConst 2) : mexp Mint.

Inductive sort : Set :=  $Min t$  | Mbool.

Inductive mbinop : sort  $\rightarrow$  sort  $\rightarrow$  sort  $\rightarrow$  Set := | MPlus : mbinop Mint Mint Mint | MTimes : mbinop Mint Mint Mint  $MEq : \forall s$ , mbinop s s Mbool MLt : mbinop Mint Mint Mbool.

Inductive  $mexp: sort \rightarrow Set :=$  $MZConst: Z \rightarrow mexp$  Mint  $MBConst : bool \rightarrow mexp Mbool$  $MBinop : \forall$  s1 s2 s, mbinop s1 s2 s  $\rightarrow$  mexp s1  $\rightarrow$  mexp s2  $\rightarrow$  mexp s.

Check MBinop MPlus (MZConst 2) (MZConst 2) : mexp Mint.

<span id="page-31-0"></span>Inductive sort : Set :=  $Min t$  | Mbool.

Inductive mbinop : sort  $\rightarrow$  sort  $\rightarrow$  sort  $\rightarrow$  Set := | MPlus : mbinop Mint Mint Mint | MTimes : mbinop Mint Mint Mint  $MEq : \forall s$ , mbinop s s Mbool MLt : mbinop Mint Mint Mbool.

```
Inductive mexp: sort \rightarrow Set :=MZConst: Z \rightarrow mexp Mint
 MBConst : bool \rightarrow mexp MboolMBinop : \forall s1 s2 s, mbinop s1 s2 s \rightarrow mexp s1 \rightarrow mexp s2 \rightarrow mexp s.
```
Check MBinop MPlus (MZConst 2) (MZConst 2) : mexp Mint.

```
Definition sortDenote (s : sort): Set :=
  match s with
      Mint \Rightarrow ZMbool \Rightarrow boolend.
```

```
Definition mbinopDenote arg1 arg2 res (b : mbinop arg1 arg2 res)
  : sortDenote arg1 \rightarrow sortDenote arg2 \rightarrow sortDenote res :=
  match b with
```

```
MPIus \Rightarrow Z.add
    MTimes \Rightarrow ZmulMEq Mint \Rightarrow Z.eqb
    MEq Mbool \Rightarrow Bool.eqbMLt \Rightarrow Z.ltb
end.
```
Fixpoint mexpDenote s (e : mexp s) : sortDenote s := match e with  $MZConst n \Rightarrow n$ 

```
MBConst b \Rightarrow b
```
Definition sortDenote  $(s : sort)$ : Set := match s with Mint  $\Rightarrow$  Z | Mbool  $\Rightarrow$  bool end.

```
Definition mbinopDenote arg1 arg2 res (b : mbinop arg1 arg2 res)
  : sortDenote arg1 \rightarrow sortDenote arg2 \rightarrow sortDenote res :=
  match b with
      MPIus \Rightarrow Z.add
      MTimes \Rightarrow Z.mul
      MEq Mint \Rightarrow Z.eqb
      MEq Mbool \Rightarrow Bool.eqbMLt \Rightarrow Z.ltb
  end.
Fixpoint mexpDenote s (e : \text{mexp } s) : \text{sortDenote } s :=match e with
      MZConst n \Rightarrow nMBConst b \Rightarrow bMBinop \rightharpoonup b e1 e2 \Rightarrow(mbinopDenote b) (mexpDenote e1) (mexpDenote e2)
  end.
```

```
Definition sortDenote (s : sort): Set :=
  match s with Mint \Rightarrow Z | Mbool \Rightarrow bool end.
Definition mbinopDenote arg1 arg2 res (b : mbinop arg1 arg2 res)
  : sortDenote arg1 \rightarrow sortDenote arg2 \rightarrow sortDenote res :=
  match b with
       MPlus \Rightarrow Z.add
       MTimes \Rightarrow ZmulMEq Mint \Rightarrow Z.eqb
       MEq \, Mbool \Rightarrow Bool.eqbMLt \Rightarrow Z.1tbend.
Fixpoint mexpDenote s (e : mexp s) : sortDenote s :=
  match e with
       MZConst n \Rightarrow nMBConst b \Rightarrow bMBinop \_ - b \text{ } <math>e2 \Rightarrow
```
(mbinopDenote b) (mexpDenote e1) (mexpDenote e2)

end.

```
Definition sortDenote (s : sort): Set :=
  match s with Mint \Rightarrow Z | Mbool \Rightarrow bool end.
Definition mbinopDenote arg1 arg2 res (b : mbinop arg1 arg2 res)
  : sortDenote arg1 \rightarrow sortDenote arg2 \rightarrow sortDenote res :=
  match b with
      MPlus \Rightarrow Z.add
      MTimes \Rightarrow Z.mul
      MEq Mint \Rightarrow Z.eqb
      MEq \, Mbool \Rightarrow Bool.eqbMLt \Rightarrow Z.Itb
  end.
Fixpoint mexpDenote s (e : mexp s) : sortDenote s :=
  match e with
      MZConst n \Rightarrow nMBConst b \Rightarrow bMBinop = - b e1 e2 \Rightarrow(mbinopDenote b) (mexpDenote e1) (mexpDenote e2)
  end.
```
#### <span id="page-36-0"></span>Many sorts: Target language

Definition sstack  $:=$  list sort.

Inductive minstr : sstack  $\rightarrow$  sstack  $\rightarrow$  Set :=  $MiZConst : \forall ss, Z \rightarrow minstr ss (Mint :: ss)$  $MiBConst : \forall$  ss, bool  $\rightarrow$  minstr ss (Mbool :: ss) | MiBinop : ∀ arg1 arg2 res ss, mbinop arg1 arg2 res  $\rightarrow$  minstr (arg1 :: arg2 :: ss) (res :: ss).

Inductive mprog : sstack  $\rightarrow$  sstack  $\rightarrow$  Set :=  $MNil$  :  $\forall$  ss, mprog ss ss  $MCons: \forall$  ss1 ss2 ss3, minstr ss1 ss2  $\rightarrow$  mprog ss2 ss3  $\rightarrow$  mprog ss1 ss3.

#### Many sorts: Target language

Definition sstack  $:=$  list sort.

```
Inductive minstr : sstack \rightarrow sstack \rightarrow Set :=
 MiZConst : \forall ss, Z \rightarrow minstr ss (Mint :: ss)MiBConst : \forall ss, bool \rightarrow minstr ss (Mbool :: ss)
 MiBinop : \forall arg1 arg2 res ss,
   mbinop arg1 arg2 res \rightarrow minstr (arg1 :: arg2 :: ss) (res :: ss).
```
Inductive mprog : sstack  $\rightarrow$  sstack  $\rightarrow$  Set :=  $MNil$  :  $\forall$  ss, mprog ss ss  $MCons: \forall$  ss1 ss2 ss3, minstr ss1 ss2  $\rightarrow$  mprog ss2 ss3  $\rightarrow$  mprog ss1 ss3.

#### <span id="page-38-0"></span>Many sorts: Target language

```
Definition sstack := list sort.
```

```
Inductive minstr : sstack \rightarrow sstack \rightarrow Set :=
 MiZConst : \forall ss, Z \rightarrow minstr ss (Mint :: ss)MiBConst : \forall ss, bool \rightarrow minstr ss (Mbool :: ss)
 MiBinop : \forall arg1 arg2 res ss,
   mbinop arg1 arg2 res \rightarrow minstr (arg1 :: arg2 :: ss) (res :: ss).
```

```
Inductive mprog : sstack \rightarrow sstack \rightarrow Set :=
 MNil : \forall ss, mprog ss ss
 MCons: \forall ss1 ss2 ss3, minstr ss1 ss2 \rightarrow mprog ss2 ss3 \rightarrow mprog ss1 ss3.
```

```
Fixpoint vstack (ss : sstack) : Set :=
   match ss with
        \left| \text{nil} \right| \Rightarrow \text{nil}s :: ss' \Rightarrow sortDenote s \times vstack s s'end.
```
Check  $(5, (true, (false, ()))): vstack (Mint::Mbool::Mbool::nil).$ 

Definition minstrDenote ss ss' (i : minstr ss ss') : vstack ss  $\rightarrow$  vstack ss' := match i with

 $MiZConst$  –  $n \Rightarrow$  fun  $vs \Rightarrow (n, vs)$  $MiBConst$   $b \Rightarrow$  fun  $vs \Rightarrow$  (b, vs)  $MiBinop = - - b \Rightarrow fun \t{vs } \Rightarrow$ let  $'(v1, (v2, vs')) := vs in ((mbinopDenote b) v1 v2, vs')$ end.

Fixpoint mprogDenote ss ss' (p : mprog ss ss') : vstack ss  $\rightarrow$  vstack ss' := match p with

| MNil ⇒ fun vs ⇒ vs

| MCons  $\Box \Box$  i  $p' \Rightarrow$  fun vs  $\Rightarrow$  mprogDenote p' (minstrDenote i vs)

end.

```
Fixpoint vstack (ss : sstack) : Set :=
   match ss with
        \left| \text{nil} \right| \Rightarrow \text{nil}s :: ss' \Rightarrow sortDenote s \times vstack s s'end.
```
Check (5, (true, (false, ()))) : vstack (Mint::Mbool::Mbool::nil).

```
Definition minstrDenote ss ss' (i : minstr ss ss') : vstack ss \rightarrow vstack ss' :=
  match i with
      MiZConst – n \Rightarrow fun vs \Rightarrow (n, vs)MiBConst b \Rightarrow fun vs \Rightarrow (b, vs)
      MiBinop \rightharpoonup \rightharpoonup_b \Rightarrow \text{fun } vs \Rightarrowlet '(v1, (v2, vs')) := vs in ((mbinopDenote b) v1 v2, vs')end.
Fixpoint mprogDenote ss ss' (p : mprog ss ss') : vstack ss \rightarrow vstack ss' :=
```
match p with

 $|MN_i| \rightarrow \text{fun } vs \Rightarrow vs$ 

| MCons  $\Box \Box$  i  $p' \Rightarrow$  fun vs  $\Rightarrow$  mprogDenote p' (minstrDenote i vs)

end.

Fixpoint vstack (ss : sstack) : Set := match ss with  $nil \Rightarrow unit \mid s :: ss' \Rightarrow sortDenote s \times vstack s' = nd$ .

Check (5, (true, (false, ()))) : vstack (Mint::Mbool::Mbool::nil).

```
Definition minstrDenote ss ss' (i : minstr ss ss') : vstack ss \rightarrow vstack ss' :=
  match i with
      MiZConst – n \Rightarrow fun vs \Rightarrow (n, vs)MiBConst = b \Rightarrow fun vs \Rightarrow (b, vs)MiBinop = - = b \Rightarrow fun vs \Rightarrowlet '(v1, (v2, vs')) := vs in ((mbinopDenote b) v1 v2, vs')end.
```

```
Fixpoint mprogDenote ss ss' (p : mprog ss ss') : vstack ss \rightarrow vstack ss' :=
   match p with
       |MN_i| \supseteq \pm \text{ fun } v_s \Rightarrow v_sMCons \perp \perp i \, p' \Rightarrow \text{fun } vs \Rightarrow \text{mprogDenote } p' \text{ (minstrDenote } i \, vs \text{)}end.
```
Fixpoint *vstack* (ss : sstack) : Set := match ss with  $nil \Rightarrow unit \mid s :: ss' \Rightarrow sortDenote s \times vstack s' = nd$ .

Check (5, (true, (false, ()))) : vstack (Mint::Mbool::Mbool::nil).

Definition minstrDenote ss ss' (i : minstr ss ss') : vstack ss  $\rightarrow$  vstack ss' := match i with  $MiZConst$  –  $n \Rightarrow$  fun  $vs \Rightarrow (n, vs)$  $MiBConst$   $b \Rightarrow$  fun  $vs \Rightarrow (b, vs)$  $MiBinop = b \Rightarrow$  fun  $vs \Rightarrow$ let  $'(v1, (v2, vs')) := vs in ((mbinopDenote b) v1 v2, vs')$ 

end.

```
Fixpoint mprogDenote ss ss' (p : mprog ss ss') : vstack ss \rightarrow vstack ss' :=
   match p with
       MNil = \Rightarrow fun vs \Rightarrow vsMCons \perp \perp i \, p' \Rightarrow \text{fun } vs \Rightarrow \text{mprogDenote } p' \text{ (minstrDenote } i \, vs \text{)}end.
```
Fixpoint *vstack* (ss : sstack) : Set := match ss with  $nil \Rightarrow unit \mid s :: ss' \Rightarrow sortDenote s \times vstack s' = nd$ .

Check (5, (true, (false, ()))) : vstack (Mint::Mbool::Mbool::nil).

Definition minstrDenote ss ss' (i : minstr ss ss') : vstack ss  $\rightarrow$  vstack ss' := match i with  $MiZConst$  –  $n \Rightarrow$  fun  $vs \Rightarrow (n, vs)$  $MiBConst$   $b \Rightarrow$  fun  $vs \Rightarrow (b, vs)$  $MiBinop = b \Rightarrow$  fun  $vs \Rightarrow$ let  $'(v1, (v2, vs')) := vs in ((mbinopDenote b) v1 v2, vs')$ end.

Fixpoint mprogDenote ss ss' (p : mprog ss ss') : vstack ss  $\rightarrow$  vstack ss' := match  $p$  with  $MNil = \Rightarrow$  fun  $vs \Rightarrow vs$  $MCons$   $=$   $=$   $i \cdot p' \Rightarrow$  fun  $vs \Rightarrow$  mprogDenote p' (minstrDenote i vs) end.

#### <span id="page-44-0"></span>Many sorts: Compilation

```
Fixpoint mcompile s (e : mexp s) (ss : sstack) : mprog ss (s :: ss) :=
  match e with
      MZConst n \Rightarrow MCons (MiZConst _n) (MNil _n)
      MBConst b \Rightarrow MCons (MiBConst b) (MNil c)MBinop = - b e1 e2 \Rightarrow mconcat (mcompile e2 -)(mconcat (mcompile e1 \Box) (MCons (MiBinop \Box b) (MNil \Box)))
  end.
```
#### <span id="page-45-0"></span>Many sorts: Compilation correctness

Fixpoint mcompile s (e : mexp s) (ss : sstack) : mprog ss (s :: ss) := match e with  $MZConst$   $n \Rightarrow MCons$  (MiZConst  $\Box$  n) (MNil  $\Box$ )  $MBConst b \Rightarrow MCons (MiBConst b) (MNil c)$  $MBinop = - b e1 e2 \Rightarrow mconcat (mcompile e2 -)$ (mconcat (mcompile e1  $\Box$ ) (MCons (MiBinop  $\Box$  b) (MNil  $\Box$ ))) end.

Theorem *mcompile\_correct* :  $\forall s (e : mexp s)$ , mprogDenote (mcompile e nil)  $() = (mexpDenote e, ()).$ 

Lemma mcompile\_correct' :  $\forall s$  (e : mexp s) ss (s : vstack ss), mprogDenote (mcompile e ss)  $s =$  (mexpDenote e, s).

#### Many sorts: Compilation correctness

Fixpoint mcompile s (e : mexp s) (ss : sstack) : mprog ss (s :: ss) := match e with  $MZConst$   $n \Rightarrow MCons$  (MiZConst  $\Box$  n) (MNil  $\Box$ )  $MBConst b \Rightarrow MCons (MiBConst b) (MNil c)$  $MBinop = - b e1 e2 \Rightarrow mconcat (mcompile e2 -)$ (mconcat (mcompile e1  $\Box$ ) (MCons (MiBinop  $\Box$  b) (MNil  $\Box$ ))) end.

```
Theorem mcompile_correct : \forall s (e : mexp s),
  mprogDenote (mcompile e nil) () = (mexpDenote e, ()).
```

```
Lemma mcompile_correct' : \forall s (e : mexp s) ss (s : vstack ss),
  mprogDenote (mcompile e ss) s = (mexpDenote e, s).
```
#### <span id="page-47-0"></span>Many sorts: Compilation correctness

Fixpoint mcompile s (e : mexp s) (ss : sstack) : mprog ss (s :: ss) := match e with  $MZConst$   $n \Rightarrow MCons$  (MiZConst  $\Box$  n) (MNil  $\Box$ )  $MBConst b \Rightarrow MCons (MiBConst b) (MNil c)$  $MBinop = - b e1 e2 \Rightarrow mconcat (mcompile e2 -)$ (mconcat (mcompile e1  $\Box$ ) (MCons (MiBinop  $\Box$  b) (MNil  $\Box$ ))) end.

```
Theorem mcompile_correct : \forall s (e : mexp s),
  mprogDenote (mcompile e nil) () = (mexpDenote e, ()).
```

```
Lemma mcompile_correct' : \forall s (e : mexp s) ss (s : vstack s s),
  mprogDenote (mcompile e ss) s = (m \exp D \text{enote } e, s).
```
# <span id="page-48-0"></span>Funkcja pred

Print pred. [pred](pred.html#http://coq.inria.fr/distrib/8.4pl4/stdlib/Coq.Init.Peano) = fun  $n : \textbf{nat} \Rightarrow \text{match}$  $n : \textbf{nat} \Rightarrow \text{match}$  $n : \textbf{nat} \Rightarrow \text{match}$  n with  $\mid 0 \Rightarrow 0$  $| S u \Rightarrow u$  $| S u \Rightarrow u$  $| S u \Rightarrow u$ end  $nat \rightarrow nat$  $nat \rightarrow nat$ 

# Funkcja pred\_strong1

```
Lemma zgtz : > 0 \rightarrowFalse.
  intro H.
  inversion H.
Qed.
Definition pred_strong1 (n : nat) : > 0 \rightarrow nat :=
  match n with
      0 \Rightarrow> 0 \Rightarrowzgtz pf with end
      S} \; n' \Rightarrow \mathtt{fun} \; \Rightarrow \; n'end.
```

```
Theorem two_gt> 0.
  auto.
Qed.
```
Eval compute in pred\_[strong1](#page-49-1) [two](#page-49-2)\_gt0.

 $= 1$ 

# Funkcja pred\_strong1

```
Lemma zgtz : > 0 \rightarrowFalse.
  intro H.
  inversion H.
Qed.
Definition pred_strong1 (n : nat) : > 0 \rightarrow nat :=
  match n with
     0 \Rightarrow> 0 \Rightarrowzgtz pf with end
     S n' \Rightarrow fun = \Rightarrow n'
  end.
Theorem two_gt> 0.
```
auto.

Qed.

Eval compute in pred\_[strong1](#page-49-1) [two](#page-49-2)\_gt0.

 $= 1$ : [nat](nat.html#http://coq.inria.fr/distrib/8.4pl4/stdlib/Coq.Init.Datatypes)

# Funkcja pred\_strong1'

```
strong1'nat) (pf : n > 0) : nat :=
  match n with
    \vert 0 \Rightarrowzgtz pf with end
    S n' \Rightarrow n'end.
```

```
Error: In environment
n : nat
pf : n > 0
The term "pf" has type " n > 0" while it is expected to have
type "0 > 0"
```
# Funkcja pred\_strong1'

```
strong1'nat) (pf : n > 0) : nat :=
  match n with
    \vert 0 \Rightarrowzgtz pf with end
    S n' \Rightarrow n'end.
```

```
Error: In environment
n : nat
pf : n > 0
The term "pf" has type " n > 0" while it is expected to have
type "0 > 0"
```
## Funkcja pred\_strong1"

```
Definition pred_strong1" nat> 0 \rightarrow \textbf{nat} :=match n return > 0 \rightarrow nat with
     | 0 \Rightarrow> 0 \Rightarrowzgtz pf with end
     S n' \Rightarrow fun = \Rightarrow n'
  end.
```
# Listy z długością

```
Section ilist.
  Variable A : Set.
  nat \rightarrow Set :=
   ilistO
   Cons : \forall n, A \rightarrowilist n \rightarrow(S n).
```
[Ex: 1 sort](#page-4-0) [Ex: m sorts](#page-27-0) [Match i fix](#page-48-0) [Przykłady](#page-48-0) [Definicje](#page-60-0)

# Funkcja append na listach z długością

<span id="page-55-0"></span>Fixpoint app' n1 (ls1 : **ilist** n1) n2 (ls2 : **ilist** n2) : **ilist** (n1 + n2) :=

\nmatch ls1 in (**ilist** n1) return (**ilist** (n1 + n2)) with

\n| Nil 
$$
\Rightarrow
$$
 ls2

\n| Cons  $\angle$  x ls1'  $\Rightarrow$  Cons  $\times$  (app' ls1' ls2)

\nend.

```
hd n (|s:ilist (S \ n)): A :=match ls with
      Cons -h = \Rightarrow hend.
```
Error: Non exhaustive pattern-matching: no clause found for pattern Nil

Od jakiegoś czasu, przypadek Nil jest obsłużony przez Coqa

```
hd n (|s:ilist (S \ n)): A :=match ls with
      Cons -h = \Rightarrow hend.
```
Error: Non exhaustive pattern-matching: no clause found for pattern Nil

Od jakiegoś czasu, przypadek Nil jest obsłużony przez Coqa

```
hd n (|s:ilist (S \ n)): A :=match silist (S \ n)) with
      Cons -h = \Rightarrow hend.
```
Error: The reference n was not found in the current environment

```
Definition hd' n (|s:ilist n) :=
     match lsilist n) return (match n with 0 \Rightarrowunit S| \Rightarrow Aend) with
         NilttCons } – h - \Rightarrow hend.
  Check hd'.
hd'
      : \forallnatilist n \rightarrow match n with
                                             0 \Rightarrowunit
                                             S = \Rightarrow Aend
  Definition hd ilist(S n)) : A := <b>hd</b>' 1s.
```
<span id="page-59-0"></span>End [ilist.](#page-54-0)

## <span id="page-60-0"></span>Destrukcja - match

Simple form:

match m with  $(c_1 x_{11} ... x_{1p_1}) \Rightarrow f_1 | ... | (c_n x_{n1} ... x_{np_n}) \Rightarrow f_n$  end

Full form:

$$
\begin{aligned}\n\text{match } m \text{ as } x \text{ in } I \text{ . a return } (P \text{ a } x) \text{ with} \\
(c_1 \ x_{11} \dots x_{1p_1}) \Rightarrow f_1 \mid \dots \mid (c_n \ x_{n1} \dots x_{np_n}) \Rightarrow f_n \text{ end}\n\end{aligned}
$$

For the purpose of presenting the inference rules, we use a more compact notation :

$$
case(m,(\lambda ax,P),\lambda x_{11} \ldots x_{1p_1},f_1 \mid \ldots \mid \lambda x_{n1} \ldots x_{np_n},f_n)
$$

**Type of branches.** Let c be a term of type C, we assume C is a type of constructor for an inductive definition  $I$ . Let  $P$  be a term that represents the property to be proved. We assume  $r$  is the number of parameters. We define a new type  $\{c : C\}^P$  which represents the type of the branch corresponding to the  $c : C$  constructor.

$$
\begin{aligned} \{c: (I_i \ p_1 \dots p_r \ t_1 \dots t_p)\}^P &\equiv (P \ t_1 \dots \ t_p \ c) \\ \{c: \forall \ x: T, C\}^P &\equiv \forall \ x: T, \{(c \ x): C\}^P \end{aligned}
$$

We write  $\{c\}^P$  for  $\{c:C\}^P$  with  $C$  the type of  $c.$ 

**Examples.** For List A the type of P will be List  $A \rightarrow s$  for  $s \in S$ .  $\{(\text{cons } A)\}^P \equiv \forall a : A, \forall l : \text{List\_A}, (P \text{ (cons } A \text{ a } l)).$ 

```
Inductive Length (A:Set) : list A \rightarrow nat \rightarrow Prop :=| Lnil : Length A (nil A) O
 Lcons: for all (a:A) (l:list A) (n:nat),Length A \perp n \rightarrow Length A (cons A a I) (S n).
```
For Length  $A$ , the type of P will be

$$
\forall l : \mathsf{List\_A}, \forall n : \mathsf{nat}, (\mathsf{Length\_A} \ l \ n) \rightarrow \mathsf{Prop}
$$

 ${(\textsf{Lcons }A) }^P = \forall a : A, \forall l : \textsf{List\_A}, \forall n : \textsf{nat}, \forall h : (\textsf{Length\_A } l \ n),$  $(P \text{ (cons } A \text{ a } l)$   $(S \text{ n})$   $(L \text{cons } A \text{ a } l \text{ n } l)$ ).

If  $P$  does not depend on its third argument:  ${(\textsf{Lcons } A)}^P =$  $\forall a:A,\forall l:\mathsf{List}\_\mathsf{A},\forall n:\mathsf{nat},(\mathsf{Length}\_\mathsf{A} l n)\to(P(\mathsf{cons}\ A\ a\ l)(\mathsf{S}\ n)).$ 

```
Inductive Length (A:Set) : list A \rightarrow nat \rightarrow Prop :=| Lnil : Length A (nil A) O
 Lcons: for all (a:A) (l:list A) (n:nat),Length A \perp n \rightarrow Length A (cons A a I) (S n).
```
For Length  $A$ , the type of P will be

 $\forall l : \mathsf{List}\_\mathsf{A}, \forall n : \mathsf{nat}, (\mathsf{Length}\_\mathsf{A} l n) \rightarrow \mathsf{Prop}$ 

 ${(\textsf{Lcons }A) }^P = \forall a : A, \forall l : \textsf{List\_A}, \forall n : \textsf{nat}, \forall h : (\textsf{Length\_A } l \ n),$  $(P \text{ (cons } A \text{ a } l)$   $(S \text{ n})$   $(L \text{cons } A \text{ a } l \text{ n } l)$ ).

If  $P$  does not depend on its third argument:  ${(\textsf{Lcons } A)}^P =$  $\forall a:A,\forall l:\mathsf{List}\_\mathsf{A},\forall n:\mathsf{nat},(\mathsf{Length}\_\mathsf{A} l n)\to(P(\mathsf{cons}\ A\ a\ l)(\mathsf{S}\ n)).$ 

```
Inductive Length (A:Set) : list A \rightarrow nat \rightarrow Prop :=| Lnil : Length A (nil A) O
 Lcons : forall (a:A) (l:list A) (n:nat),Length A \perp n \rightarrow Length A (cons A a I) (S n).
```
For Length  $A$ , the type of P will be

$$
\forall l : List\_A, \forall n : nat, (Length\_A \ l \ n) \rightarrow Prop
$$

 ${(\textsf{Lcons } A)}^P = \forall a : A, \forall l : \textsf{List\_A}, \forall n : \textsf{nat}, \forall h : (\textsf{Length\_A } l \ n),$  $(P \text{ (cons } A \text{ a } l)$   $(S \text{ n})$   $(L \text{cons } A \text{ a } l \text{ n } l).$ 

If  $P$  does not depend on its third argument:  ${(\textsf{Lcons } A)}^P =$  $\forall a:A,\forall l:\mathsf{List}\_\mathsf{A},\forall n:\mathsf{nat},(\mathsf{Length}\_\mathsf{A} l n)\to(P(\mathsf{cons}\ A\ a\ l)(\mathsf{S}\ n)).$ 

```
Inductive Length (A:Set) : list A \rightarrow nat \rightarrow Prop :=| Lnil : Length A (nil A) O
 Lcons : forall (a:A) (l:list A) (n:nat),Length A \perp n \rightarrow Length A (cons A a I) (S n).
```
For Length  $A$ , the type of P will be

$$
\forall l : List\_A, \forall n : nat, (Length\_A \ l \ n) \rightarrow Prop
$$

 ${(\textsf{Lcons } A)}^P = \forall a : A, \forall l : \textsf{List\_A}, \forall n : \textsf{nat}, \forall h : (\textsf{Length\_A } l \ n),$  $(P \text{ (cons } A \text{ a } l)$   $(S \text{ n})$   $(L \text{cons } A \text{ a } l \text{ n } l).$ 

If  $P$  does not depend on its third argument:  ${(\textsf{Lcons } A)}^P =$  $\forall a : A, \forall l : \text{List\_A}, \forall n : \text{nat}, (\text{Length\_A } l \ n) \rightarrow (P \text{ (cons } A \ a \ l) \ (S \ n)).$ 

- $\bullet$  if  $[(I x):A'|B']$  then  $[I:for all x:A, A'[for all x:A, B']$
- $[I:s1|I \rightarrow s2]$  for any  $s1 \in$  Set, Type $(j)$ ,  $s2 \in S$
- $\bullet$  [I:Prop|I -> Prop]
- [I:Prop|I -> s] for I empty or singleton definition,  $s \in S$

- $\bullet$  if  $[(I x):A'|B']$  then  $[I:for all x:A, A'[for all x:A, B']$
- $[I:s1|I \rightarrow s2]$  for any  $s1 \in$  Set, Type $(j)$ ,  $s2 \in S$
- $\bullet$  [I:Prop|I -> Prop]
- [I:Prop|I -> s] for I empty or singleton definition,  $s \in S$

- $\bullet$  if  $[(I x):A'|B']$  then  $[I:for all x:A, A'|for all x:A, B']$
- $[I:s1|I \rightarrow s2]$  for any  $s1 \in$  Set, Type $(j)$ ,  $s2 \in S$
- [I:Prop|I -> Prop]
- [I:Prop|I -> s] for I empty or singleton definition,  $s \in S$

- $\bullet$  if  $[(I x):A'|B']$  then  $[I:for all x:A, A'|for all x:A, B']$
- $[I:s1|I \rightarrow s2]$  for any  $s1 \in$  Set, Type $(j)$ ,  $s2 \in S$
- $\bullet$  [I:Prop|I -> Prop]
- [I:Prop|I -> s] for I empty or singleton definition,  $s \in S$

#### Typing rule.

Our very general destructor for inductive definition enjoys the following typing rule

$$
E[\Gamma] \vdash c : (I \ q_1 \dots q_r \ t_1 \dots t_s)
$$
  
\n
$$
E[\Gamma] \vdash P : B
$$
  
\n
$$
[(I \ q_1 \dots q_r)|B]
$$
  
\n
$$
(E[\Gamma] \vdash f_i : \{(c_{p_i} \ q_1 \dots q_r)\}^P)_{i=1...l}
$$
  
\n
$$
E[\Gamma] \vdash \text{case}(c, P, f_1 | \dots | f_l) : (P \ t_1 \dots t_s \ c)
$$

provided I is an inductive type in a declaration  $\text{Ind}(\Delta)[r](\Gamma_I := \Gamma_C)$  with  $\Gamma_C=[c_1:C_1;\ldots;c_n:C_n]$  and  $c_{p_1}\ldots c_{p_l}$  are the only constructors of  $I.$ 

# Destrukcja - match (redukcja)

A  $\iota$ -reduction has the following form

case
$$
((c_{p_i} \ q_1 \ldots q_r \ a_1 \ldots a_m), P, f_1 | \ldots | f_n) \rhd_i (f_i \ a_1 \ldots a_m)
$$

with  $c_{p_i}$  the  $i\text{-th}$  constructor of the inductive type  $I$  with  $r$  parameters.
[Ex: 1 sort](#page-4-0) [Ex: m sorts](#page-27-0) [Match i fix](#page-48-0) [Przykłady](#page-48-0) [Definicje](#page-60-0)

#### Przykłady typowania - pred\_strong1

Definition pred\_strong1 (*n* : **[nat](nat.html#http://coq.inria.fr/distrib/8.4pl4/stdlib/Coq.Init.Datatypes)**) :  $n > 0 \rightarrow$  $n > 0 \rightarrow$  $n > 0 \rightarrow$  **nat** := match  $n$  with  $0 \Rightarrow$  fun pf : 0 [' x.html#http://coq.inria.fr/distrib/8.4pl4/stdlib/Coq.Init.Peano'>>](:nat scope:x ) 0  $\Rightarrow$  match [zgtz](#page-49-0) pf with end  $\mathsf{S} \; n' \Rightarrow \mathtt{fun} \; \Rightarrow \; n'$  $\mathsf{S} \; n' \Rightarrow \mathtt{fun} \; \Rightarrow \; n'$  $\mathsf{S} \; n' \Rightarrow \mathtt{fun} \; \Rightarrow \; n'$ end.

 $P = \text{fun } n : \text{nat } \Rightarrow (n > 0) \rightarrow \text{nat}$ Powinno być  $f1 : P0$  i  $f2 : \forall n' : nat, P(Sn')$ , czyli  $f1:(0>0)\rightarrow nat$  $f2: \forall n': nat, (Sn' > 0) \rightarrow nat$ 

$$
f1 = \text{fun } pf : 0 > 0 \implies \text{False\_rec} =
$$

$$
f2 = fun (n': nat)(pf : (Sn' > 0)) \Rightarrow n'
$$

[Ex: 1 sort](#page-4-0) [Ex: m sorts](#page-27-0) [Match i fix](#page-48-0) [Przykłady](#page-48-0) [Definicje](#page-60-0)

#### Przykłady typowania - pred\_strong1

Definition pred\_strong1 (*n* : **[nat](nat.html#http://coq.inria.fr/distrib/8.4pl4/stdlib/Coq.Init.Datatypes)**) :  $n > 0 \rightarrow$  $n > 0 \rightarrow$  $n > 0 \rightarrow$  **nat** := match  $n$  with  $0 \Rightarrow$  fun pf : 0 [' x.html#http://coq.inria.fr/distrib/8.4pl4/stdlib/Coq.Init.Peano'>>](:nat scope:x ) 0  $\Rightarrow$  match [zgtz](#page-49-0) pf with end  $\mathsf{S} \; n' \Rightarrow \mathtt{fun} \; \Rightarrow \; n'$  $\mathsf{S} \; n' \Rightarrow \mathtt{fun} \; \Rightarrow \; n'$  $\mathsf{S} \; n' \Rightarrow \mathtt{fun} \; \Rightarrow \; n'$ end.

 $P = \text{fun } n : \text{nat } \Rightarrow (n > 0) \rightarrow \text{nat}$ 

Powinno być  $f1 : P0$  i  $f2 : \forall n' : nat, P(Sn')$ , czyli

 $f1:(0>0)\rightarrow nat$ 

 $f2: \forall n': nat, (Sn' > 0) \rightarrow nat$ 

$$
f1 = \text{fun } pf : 0 > 0 \implies \text{False\_rec} \_
$$

$$
f2 = fun (n': nat)(pf : (Sn' > 0)) \Rightarrow n'
$$

[Ex: 1 sort](#page-4-0) [Ex: m sorts](#page-27-0) [Match i fix](#page-48-0) [Przykłady](#page-48-0) [Definicje](#page-60-0)

#### Przykłady typowania - pred\_strong1

Definition pred\_strong1 (*n* : **[nat](nat.html#http://coq.inria.fr/distrib/8.4pl4/stdlib/Coq.Init.Datatypes)**) :  $n > 0 \rightarrow$  $n > 0 \rightarrow$  $n > 0 \rightarrow$  **nat** := match  $n$  with  $0 \Rightarrow$  fun pf : 0 [' x.html#http://coq.inria.fr/distrib/8.4pl4/stdlib/Coq.Init.Peano'>>](:nat scope:x ) 0  $\Rightarrow$  match [zgtz](#page-49-0) pf with end  $| S n' \Rightarrow$  $| S n' \Rightarrow$  $| S n' \Rightarrow$  fun  $=$   $\Rightarrow$  n' end.

 $P = \text{fun } n : \text{nat } \Rightarrow (n > 0) \rightarrow \text{nat}$ Powinno być  $f1 : P0$  i  $f2 : \forall n' : nat, P(Sn')$ , czyli  $f1:(0>0)\rightarrow nat$  $f2: \forall n': nat, (Sn' > 0) \rightarrow nat$ 

$$
f1 = \text{fun } pf : 0 > 0 \implies False\_rec = .
$$

$$
f2 = fun (n': nat)(pf : (Sn' > 0)) \Rightarrow n'
$$

[Ex: 1 sort](#page-4-0) [Ex: m sorts](#page-27-0) [Match i fix](#page-48-0) [Przykłady](#page-48-0) Definicie

#### Przykłady typowania - pred\_strong1

Definition pred\_strong1 (*n* : **[nat](nat.html#http://coq.inria.fr/distrib/8.4pl4/stdlib/Coq.Init.Datatypes)**) :  $n > 0 \rightarrow$  $n > 0 \rightarrow$  $n > 0 \rightarrow$  **nat** := match n with  $0 \Rightarrow$  fun pf : 0 [' x.html#http://coq.inria.fr/distrib/8.4pl4/stdlib/Coq.Init.Peano'>>](:nat scope:x ) 0  $\Rightarrow$  match [zgtz](#page-49-0) pf with end  $\mathsf{S} \; n' \Rightarrow \mathtt{fun} \; \Rightarrow \; n'$  $\mathsf{S} \; n' \Rightarrow \mathtt{fun} \; \Rightarrow \; n'$  $\mathsf{S} \; n' \Rightarrow \mathtt{fun} \; \Rightarrow \; n'$ end.

$$
P = fun \ n : nat \Rightarrow (n > 0) \rightarrow nat
$$
\nPowinno być  $f1 : P0$  i  $f2 : \forall n' : nat, P(Sn'),$  czyli

\n
$$
f1 : (0 > 0) \rightarrow nat
$$
\n
$$
f2 : \forall n' : nat, (Sn' > 0) \rightarrow nat
$$

$$
f1 = \text{fun } pf : 0 > 0 \Rightarrow \text{False\_rec} =
$$

$$
f2 = fun (n' : nat)(pf : (Sn' > 0)) \Rightarrow n'
$$

```
ilist n1) n2 (ls2 : ilist n2) : ilist + n2):=
    match |s1ilist n1) return (ilist + n2)) with
        Nil \Rightarrow ls2Cons_x \vert s1' \Rightarrow Cons_x(app' \vert s1' \vert s2)
    end.
```

```
P = \text{fun } (i : \text{nat})(\text{ls} : \text{ilist } i) \Rightarrow \text{ilist}(i + n2)
```
Powinno być  $f1 : P 0 Nil$  i  $f2$  :  $\forall (n': nat)(a:A)(l: ilist \ n'), P\ (Sn')\ (Cons\ n'\ a\ l), \czyli$ 

 $f1 : ilist(0 + n2)$ 

 $f2: \forall (n': nat)(a:A)(l: ilist n'), ilist(Sn')$ 

Dobre beda:

$$
f1 = ls2
$$

 $f2 = fun (n': nat)(a:A)(l: ilist n') \Rightarrow Cons n' \land (app' \mid ls2)$ 

Fixpoint app' n1 (ls1 : [ilist](#page-54-0) n1) n2 (ls2 : ilist n2) : ilist  $(n1 + n2)$  $(n1 + n2)$  $(n1 + n2)$ := match  $|s1$  in ([ilist](#page-54-0)  $n1$ ) return (ilist  $(n1 + n2)$  $(n1 + n2)$  $(n1 + n2)$ ) with  $Nil \Rightarrow ls2$  $Nil \Rightarrow ls2$  $Cons x | s1' \Rightarrow Cons x (app' lsl' ls2)$  $Cons x | s1' \Rightarrow Cons x (app' lsl' ls2)$  $Cons x | s1' \Rightarrow Cons x (app' lsl' ls2)$  $Cons x | s1' \Rightarrow Cons x (app' lsl' ls2)$ end.

 $P = \text{fun } (i : \text{nat})(\text{ls} : \text{ilist } i) \Rightarrow \text{ilist}(i + n2)$ 

Powinno być  $f1 : P 0 Nil$  i  $f2$  :  $\forall (n': nat)(a:A)(l: ilist \ n'), P\ (Sn')\ (Cons\ n'\ a\ l), \czyli$ 

 $f1 : ilist(0 + n2)$ 

 $f2: \forall (n': nat)(a:A)(l: ilist n'), ilist(Sn')$ 

Dobre beda:

$$
f1 = ls2
$$

 $f2 = fun (n': nat)(a:A)(l: ilist n') \Rightarrow Cons n' \land (app' \mid ls2)$ 

Fixpoint app' n1 (ls1 : [ilist](#page-54-0) n1) n2 (ls2 : ilist n2) : ilist  $(n1 + n2)$  $(n1 + n2)$  $(n1 + n2)$ := match  $|s1$  in ([ilist](#page-54-0)  $n1$ ) return (ilist  $(n1 + n2)$  $(n1 + n2)$  $(n1 + n2)$ ) with  $\text{Nil} \Rightarrow \text{Is2}$  $\text{Nil} \Rightarrow \text{Is2}$  $\text{Nil} \Rightarrow \text{Is2}$  $Cons x | s1' \Rightarrow Cons x (app' | s1' | s2)$  $Cons x | s1' \Rightarrow Cons x (app' | s1' | s2)$  $Cons x | s1' \Rightarrow Cons x (app' | s1' | s2)$  $Cons x | s1' \Rightarrow Cons x (app' | s1' | s2)$ end.

$$
P = fun (i:nat)(ls: ilist i) \Rightarrow ilist(i + n2)
$$

Powinno być  $f1$ :  $P0$   $Nil$  i  $f2$ :  $\forall (n': nat)(a:A)(l: ilist n'), P(Sn')$   $(Cons n' a l)$ , czyli  $f1 : ilist(0 + n2)$  $f2: \forall (n': nat)(a:A)(l: ilist n'), ilist(Sn')$ 

Dobre beda:

$$
f1 = ls2
$$

 $f2 = fun (n': nat)(a:A)(l: ilist n') \Rightarrow Cons n' \land (app' \mid ls2)$ 

Fixpoint app' n1 (ls1 : [ilist](#page-54-0) n1) n2 (ls2 : ilist n2) : ilist  $(n1 + n2)$  $(n1 + n2)$  $(n1 + n2)$ := match  $|s1$  in ([ilist](#page-54-0)  $n1$ ) return (ilist  $(n1 + n2)$  $(n1 + n2)$  $(n1 + n2)$ ) with  $\text{Nil} \Rightarrow \text{Is2}$  $\text{Nil} \Rightarrow \text{Is2}$  $\text{Nil} \Rightarrow \text{Is2}$  $Cons_x$  $Cons_x$   $\vert s1' \Rightarrow Cons_x$  [\(app'](#page-55-0)  $\vert s1' \vert s2$ )

end.

$$
P = fun (i: nat)(ls: ilist i) \Rightarrow ilist(i + n2)
$$

Powinno być  $f1$ :  $P0$   $Nil$  i  $f2$ :  $\forall (n': nat)(a:A)(l: ilist n'), P(Sn')$   $(Cons n' a l)$ , czyli  $f1 : ilist(0 + n2)$ 

 $f2: \forall (n': nat)(a:A)(l: ilist n'), ilist(Sn')$ 

Dobre będa:

$$
f1 = ls2
$$

 $f2 = fun (n' : nat)(a : A)(l : ilist n') \Rightarrow Cons n' \cdot a (app' \cdot l \cdot ls2)$ 

## Przykłady typowania - silna eliminacja

```
Definition sel (n:nat) := match n with
0 \Rightarrow False
| S = \gt True
```

```
Goal 0=1 -> False.
intro H.
change (sel 1).
rewrite <- H.
red.
constructor.
Qed.
```
## Przykłady typowania - silna eliminacja

```
Definition sel (n:nat) := match n with
0 \Rightarrow False
| S = \gt True
```

```
Goal 0=1 -> False.
intro H.
change (sel 1).
rewrite <- H.
red.
constructor.
Qed.
```
Definition rowne  $(n,m:nat)(h:n=m)(1:ilist n):$  ilist  $m :=$ match h in  $=$ m with return (ilist m)  $eq-refl \Rightarrow l$ 

$$
P = fun (m : nat)(h : n = m) \Rightarrow list(m)
$$

Powinno być  $f : P n (eq-refl nat n)$ , czyli

f : ilist n

$$
f=l
$$

Definition rowne  $(n,m:nat)(h:n=m)(1:ilist n):$  ilist  $m :=$ match h in  $=$ m with return (ilist m)  $eq-refl \Rightarrow l$ 

$$
P = fun (m : nat)(h : n = m) \Rightarrow {{list}(m)}
$$

Powinno być  $f : P n (eq-refl nat n)$ , czyli

f : ilist n

$$
f=l
$$

Definition rowne  $(n,m:nat)(h:n=m)(1:ilist n):$  ilist  $m :=$ match h in  $=$ m with return (ilist m)  $eq-refl \Rightarrow l$ 

$$
P = fun (m : nat)(h : n = m) \Rightarrow {{list}(m)}
$$

Powinno być  $f : P n (eq-refl nat n)$ , czyli

f : ilist n

$$
f=l
$$

Definition rowne  $(n,m:nat)(h:n=m)(1:ilist n):$  ilist  $m :=$ match h in  $=$ m with return (ilist m)  $eq-refl \Rightarrow l$ 

$$
P = fun (m : nat)(h : n = m) \Rightarrow {{list}(m)}
$$

Powinno być  $f : P n (eq-refl nat n)$ , czyli

f : ilist n

$$
f=l
$$

Definition rowne  $(n,m:nat)(h:n=m)(1:ilist n):$  ilist  $m :=$ match h in  $=$ m with return (ilist m)  $eq-refl \Rightarrow l$ 

$$
P = fun (m : nat)(h : n = m) \Rightarrow {{list}(m)}
$$

Powinno być  $f : P n (eq-refl nat n)$ , czyli

f : ilist n

Dobra będzie:

$$
f=l
$$

To była eliminacja z Prop w Set dla typu singletonowego Tak działa taktyka rewrite

Definition rowne  $(n,m:nat)(h:n=m)(1:ilist n):$  ilist  $m :=$ match h in  $=$ m with return (ilist m)  $eq-refl \Rightarrow l$ 

$$
P = fun (m : nat)(h : n = m) \Rightarrow {{list}(m)}
$$

Powinno być  $f : P n (eq-refl nat n)$ , czyli

f : ilist n

$$
f=l
$$

- To była eliminacja z Prop w Set dla typu singletonowego
- Tak działa taktyka rewrite